#### **MADRID-ESTE**

# Dirección General de Bilingüismo<br>
y Calidad de la Enseñanza<br>
CONSEJERÍA DE EDUCACIÓN<br>
Y JUVENTUD<br> **COMUNICIA de Madrid**

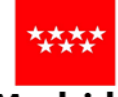

# **CURSO DE AULA VIRTUAL DE EDUCAMADRID**

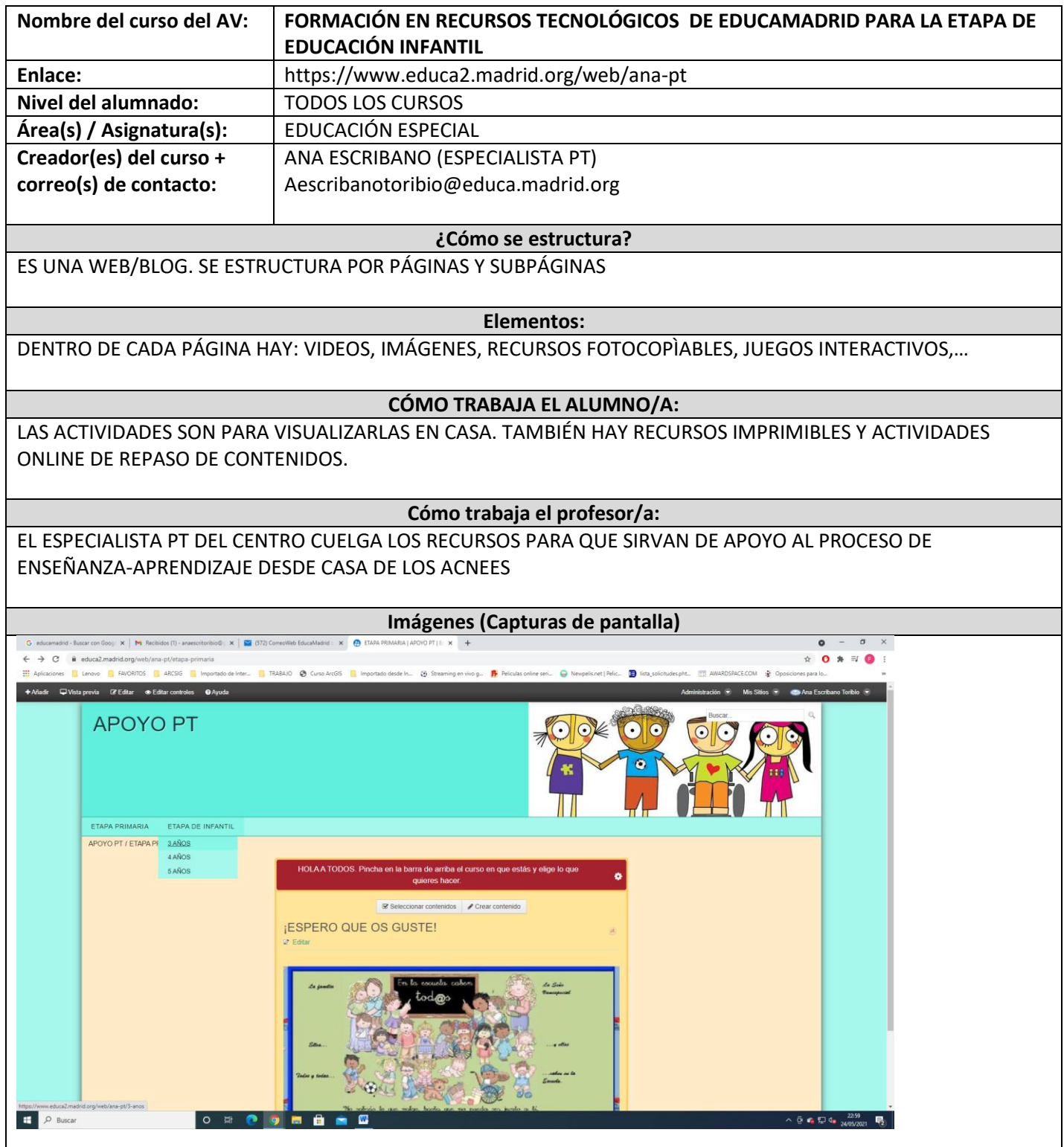

**CTIF Madrid Este Calle Luis Vives, 17 - 28803 Alcalá de Henares(Madrid) Tlf. 91 881 32 12**

# **CENTRO TERRITORIAL DE INNOVACIÓN Y FORMACIÓN**

#### **MADRID-ESTE**

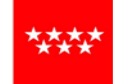

**Comunidad de Madrid** 

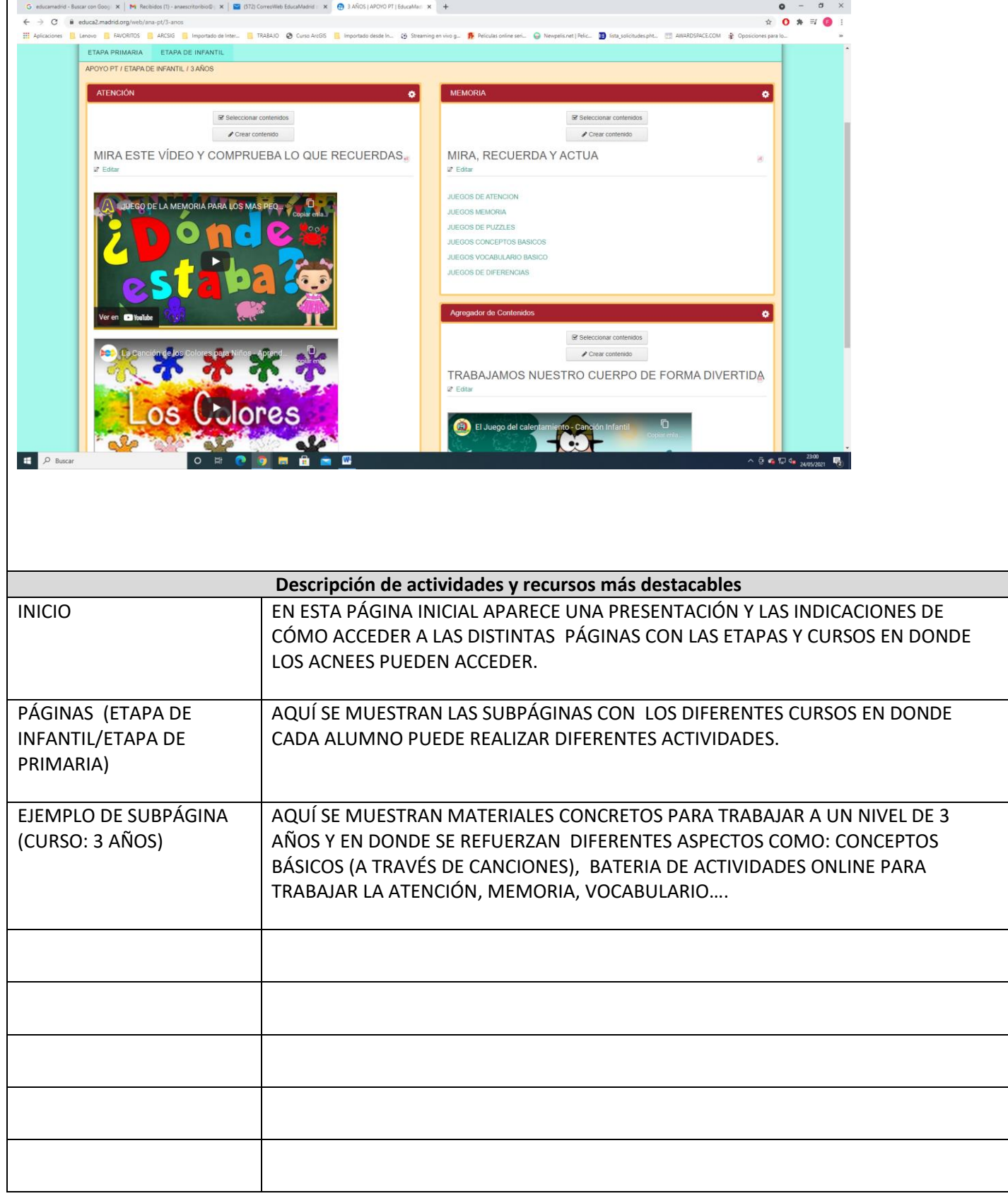

**Como referencia,** véanse los modelos de cursos descritos en el documento: [https://mediateca.educa.madrid.org/documentos/8831dvdhuzmp9w3w](https://mediateca.educa.madrid.org/documentos/8831dvdhuzmp9w3w%20(%20Para) 

> **CTIF Madrid Este Calle Luis Vives, 17 - 28803 Alcalá de Henares(Madrid) Tlf. 91 881 32 12**

# **CENTRO TERRITORIAL DE INNOVACIÓN Y FORMACIÓN**

#### **MADRID-ESTE**

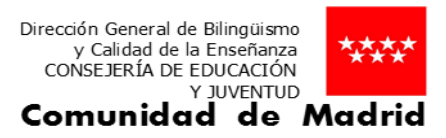

### **Para entrar en la mediateca tienes que registrarte como usuaria de Educamadrid y luego publicar)**

**Opcionalmente,** pueden añadirse más apartados y filas para incluir información sobre, por ejemplo: Evaluación, Libro de calificaciones, Videoconferencias, etc.

**Elige** una licencia Creative Commons para tu trabajo e inclúyela en este documento:

<https://creativecommons.org/choose/>

(Entra en este enlace y copia la dirección que aparece debajo de la licencia, y la pegas en este cuadro)

**Licencia Creative Commons:** fs. 'n I .

**Los creadores del curso descrito en este documento se comprometen a facilitar acceso al asesor responsable de su evaluación y a proporcionar una copia de seguridad del curso o de sus actividades a los profesores interesados que pudieran ponerse en contacto con ellos para que pueda ser utilizado en la creación de cursos en otros entornos de Aula Virtual.**